# **tcmpr Documentation**

*Release 0.1.post0.dev8+gc8e1adc*

**Konrad Poreba**

**Jun 26, 2019**

# **Contents**

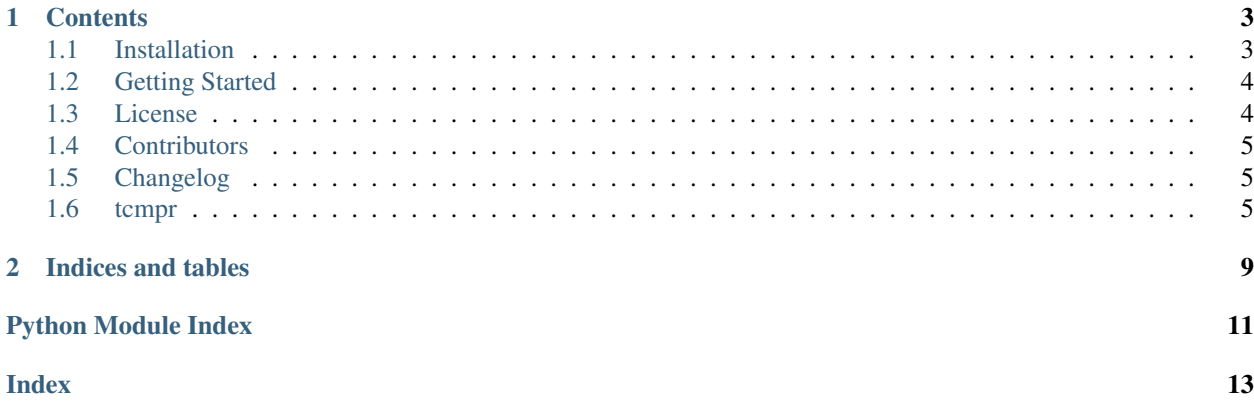

#### This is the documentation of **tempr**.

Program compress and decompress text files, using chosen algorithm. It can run on files as well as in recursive way on directory with text files. Implemented algorithms are:

- Huffmann [\(Huffman coding\)](https://en.wikipedia.org/wiki/Huffman_coding)
- LZSS ( [Lempel–Ziv–Storer–Szymanski\)](https://en.wikipedia.org/wiki/Lempel%E2%80%93Ziv%E2%80%93Storer%E2%80%93Szymanski)
- LZW [\(Lempel–Ziv–Welch\)](https://en.wikipedia.org/wiki/Lempel%E2%80%93Ziv%E2%80%93Welch)
- Shannon [\(Shannon coding\)](https://en.wikipedia.org/wiki/Shannon_coding)

# CHAPTER<sup>1</sup>

### **Contents**

# <span id="page-6-1"></span><span id="page-6-0"></span>**1.1 Installation**

### **1.1.1 Requirements**

The installation of tcmpr only requires a recent version of [pip](https://pypi.org/project/pip/) and python 3.

Note: Program is distributed as binary wheel package, so all dependencies are included.

### **1.1.2 Installation**

Make sure you have pip installed, then simply type:

\$ pip install tcmpr

The most recent version can be installed with:

\$ pip install --upgrade tcmpr

Using pip also has the advantage that all requirements are automatically installed.

### **1.1.3 Uninstall**

If you would like to uninstall tcmpr use following command:

\$ pip uninstall tcmpr

# <span id="page-7-0"></span>**1.2 Getting Started**

tcmpr is a text compression program that uses most popular lossless algorithms. It can compress using following algorithms:

- Huffman coding
- LZSS
- LZW
- Shannon coding

Note: It's not the fastest program to compression, rather should be considered as demonstration of basic lossless algorithms.

### **1.2.1 Quick start**

To install *tcmpr* use following command (assuming that you have *pip* installed):

```
$ pip install tcmpr
```
Compress file *filename.txt* with default algorithm (huffman coding):

\$ tcmpr filename.txt

Decompress file *filename.txt.huffman* with appropriate algorithm based on extension (here *.huffman*):

\$ tcmpr -d filename.txt.huffman

### **1.2.2 Parameters**

Compress file *filename.txt* with chosen algorithm (here with huffman coding):

```
$ tcmpr -alg=huffman filename.txt
or
$ tcmpr --algorithm=huffman filename.txt
```
### **1.2.3 Help**

Help can be invoked in following way:

# <span id="page-7-1"></span>**1.3 License**

The MIT License (MIT) Copyright (c) 2019 Konrad Poreba <span id="page-8-4"></span>Permission is hereby granted, free of charge, to any person obtaining a copy of this software and associated documentation files (the "Software"), to deal in the Software without restriction, including without limitation the rights to use, copy, modify, merge, publish, distribute, sublicense, and/or sell copies of the Software, and to permit persons to whom the Software is furnished to do so, subject to the following conditions:

The above copyright notice and this permission notice shall be included in all copies or substantial portions of the Software.

THE SOFTWARE IS PROVIDED "AS IS", WITHOUT WARRANTY OF ANY KIND, EXPRESS OR IMPLIED, INCLUDING BUT NOT LIMITED TO THE WARRANTIES OF MERCHANTABILITY, FITNESS FOR A PAR-TICULAR PURPOSE AND NONINFRINGEMENT. IN NO EVENT SHALL THE AUTHORS OR COPYRIGHT HOLDERS BE LIABLE FOR ANY CLAIM, DAMAGES OR OTHER LIABILITY, WHETHER IN AN ACTION OF CONTRACT, TORT OR OTHERWISE, ARISING FROM, OUT OF OR IN CONNECTION WITH THE SOFT-WARE OR THE USE OR OTHER DEALINGS IN THE SOFTWARE.

# <span id="page-8-0"></span>**1.4 Contributors**

• Konrad Poreba [<konrad@porebasoftware.pl>](mailto:konrad@porebasoftware.pl)

# <span id="page-8-1"></span>**1.5 Changelog**

### **1.5.1 Version 0.1**

• First release

# <span id="page-8-2"></span>**1.6 tcmpr**

### **1.6.1 tcmpr package**

**Subpackages**

**tcmpr.algorithms package**

**Subpackages**

**tcmpr.algorithms.entity package**

**Submodules**

#### <span id="page-8-3"></span>**tcmpr.algorithms.entity.node module**

Module contain Node entity used in binary tree which are applied in compression algorithms

**class** tcmpr.algorithms.entity.node.**Node**(*char*, *frequency*, *left=None*, *right=None*) Bases: [object](https://docs.python.org/3.6/library/functions.html#object)

Class representing a Node data structure in the binary tree

**is\_leaf**()

#### <span id="page-9-7"></span><span id="page-9-0"></span>**Module contents**

#### **tcmpr.algorithms.huffman package**

#### **Submodules**

#### <span id="page-9-2"></span>**tcmpr.algorithms.huffman.compressor module**

This module is responsible for implementing HUFFMAN CODING algorithm which can be used to compressing input file.

tcmpr.algorithms.huffman.compressor.**build\_binary\_tree**(*frequencies*) Function to create binary huffman tree based on counted frequencies in input data

tcmpr.algorithms.huffman.compressor.**compress\_huffman**(*input\_file*) Function compress input file and create new compressed file in the same folder (or in defined output path). Algorithm uses a priority queue where the node with lowest probability (frequency) is given highest priority. :param: input\_file, :return: compressed output file path

tcmpr.algorithms.huffman.compressor.**put\_frequencies\_into\_priority\_queue**(*frequencies*) Create PriorityQueue and put there frquencies

#### <span id="page-9-3"></span>**tcmpr.algorithms.huffman.decompressor module**

tcmpr.algorithms.huffman.decompressor.**decompress\_huffman**(*input\_file*)

#### <span id="page-9-1"></span>**Module contents**

**tcmpr.algorithms.lzss package**

#### **Submodules**

#### <span id="page-9-5"></span>**tcmpr.algorithms.lzss.compressor module**

This module is responsible for implementing LZSS CODING algorithm which can be used for compression of input file

tcmpr.algorithms.lzss.compressor.**compress\_lzss**(*input\_file*)

#### <span id="page-9-4"></span>**Module contents**

#### **tcmpr.algorithms.lzw package**

**Submodules**

#### <span id="page-9-6"></span>**tcmpr.algorithms.lzw.compressor module**

This module is responsible for implementing LZW CODING algorithm which can be used to compressing input file.

<span id="page-10-3"></span>tcmpr.algorithms.lzw.compressor.**compress\_lzw**(*input\_file*)

Function compress input file and create new compressed file with extension ".lzw" (for decompression purposes) in place of use. Algorithm create dictionary of encoding base on input file and frequent subsequence of chars. :param input\_file: :return: compressed file path

tcmpr.algorithms.lzw.compressor.**encode\_data**(*data*)

Create dictionary base on input data and encode data and look for frequent subsequences and assign them to proper codes in dictionary. :param data: :return:

#### <span id="page-10-1"></span>**tcmpr.algorithms.lzw.decompressor module**

This module is responsible for implementing LZW CODING algorithm which can be used to decompress input file with extension ".lzw".

**class** tcmpr.algorithms.lzw.decompressor.**Step** Bases: [object](https://docs.python.org/3.6/library/functions.html#object)

**get\_step**()

**set\_step**(*step*)

tcmpr.algorithms.lzw.decompressor.**decode\_codes**(*codes*)

tcmpr.algorithms.lzw.decompressor.**decompress\_lzw**(*input\_file*) Function to decompress input file with extension ".lzw"

#### <span id="page-10-0"></span>**Module contents**

#### **tcmpr.algorithms.utils package**

#### **Submodules**

#### <span id="page-10-2"></span>**tcmpr.algorithms.utils.tools module**

```
tcmpr.algorithms.utils.tools.convert_bytes_to_bit_str(byte_array)
     Convert bytes to bits string for decoding purpose
```
- tcmpr.algorithms.utils.tools.**get\_byte\_array**(*padded\_encoded\_string*) Convert padded encoded string into bytes
- tcmpr.algorithms.utils.tools.**get\_codes\_from\_binary\_tree**(*root*) Return code for each char in input data (original)
- tcmpr.algorithms.utils.tools.**get\_decoded\_str**(*root*, *encoded\_string*) Decode encoded string and return it
- tcmpr.algorithms.utils.tools.**get\_encoded\_str**(*root*, *data*) Change data to encoded string and return it
- tcmpr.algorithms.utils.tools.**pad\_encoded\_str**(*encoded\_string*) Return padded encoded string with zero to full byte if missing
- tcmpr.algorithms.utils.tools.**remove\_padding\_of\_encoded\_str**(*padded\_encoded\_string*) Remove padding to get original encoded string

<span id="page-11-5"></span><span id="page-11-2"></span>**Module contents**

#### <span id="page-11-1"></span>**Module contents**

#### **Submodules**

#### <span id="page-11-3"></span>**tcmpr.application module**

Main module for tcmpr application used to run program and parse arguments.

```
tcmpr.application.compress(file_name, algorithm)
     Pick proper algorithm chosen by the user and compress input file
```

```
tcmpr.application.decompress(file_name)
     Pick proper algorithm to decompress file based on coding extension attached to compressed file like:
```
.huffman .lzw .lzss .shannon

tcmpr.application.**main**(*args*) Main entry point allowing external calls

Parameters **args** ([\[str\]](https://docs.python.org/3.6/library/stdtypes.html#str)) – command line parameter list

```
tcmpr.application.run()
     Entry point for console_scripts
```

```
tcmpr.application.setup_logging(loglevel)
    Setup basic logging
```
Parameters **loglevel** ([int](https://docs.python.org/3.6/library/functions.html#int)) – minimum loglevel for emitting messages

#### <span id="page-11-4"></span>**tcmpr.argument\_parser module**

```
tcmpr.argument_parser.create_parser()
     Function that create parser, helpful in writing test cases
```

```
tcmpr.argument_parser.parse_args(args)
```
Parse command line parameters

**Parameters**  $\arg s$  ([\[str\]](https://docs.python.org/3.6/library/stdtypes.html#str)) – command line parameters as list of strings

Returns command line parameters namespace

Return type argparse. Namespace

#### <span id="page-11-0"></span>**Module contents**

# CHAPTER 2

Indices and tables

- <span id="page-12-0"></span>• genindex
- modindex
- search

# Python Module Index

# <span id="page-14-0"></span>t

```
tcmpr, 8
tcmpr.algorithms, 8
tcmpr.algorithms.entity, 6
tcmpr.algorithms.entity.node, 5
tcmpr.algorithms.huffman, 6
tcmpr.algorithms.huffman.compressor, 6
tcmpr.algorithms.huffman.decompressor,
       6
tcmpr.algorithms.lzss, 6
tcmpr.algorithms.lzss.compressor, 6
tcmpr.algorithms.lzw, 7
tcmpr.algorithms.lzw.compressor, 6
tcmpr.algorithms.lzw.decompressor, 7
tcmpr.algorithms.utils, 8
tcmpr.algorithms.utils.tools, 7
tcmpr.application, 8
tcmpr.argument_parser, 8
```
# Index

# <span id="page-16-0"></span>B

build\_binary\_tree() (*in module tcmpr.algorithms.huffman.compressor*), [6](#page-9-7)

# $\mathcal{C}$

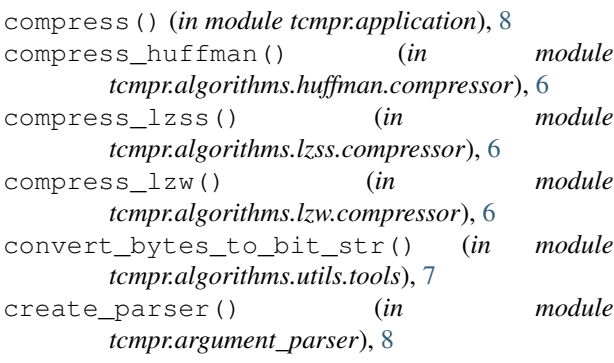

# D

```
decode_codes() (in module
      tcmpr.algorithms.lzw.decompressor), 7
decompress() (in module tcmpr.application), 8
decompress_huffman() (in module
      tcmpr.algorithms.huffman.decompressor),
      6
decompress_lzw() (in module
      tcmpr.algorithms.lzw.decompressor), 7
```
# E

encode\_data() (*in module tcmpr.algorithms.lzw.compressor*), [7](#page-10-3)

# G

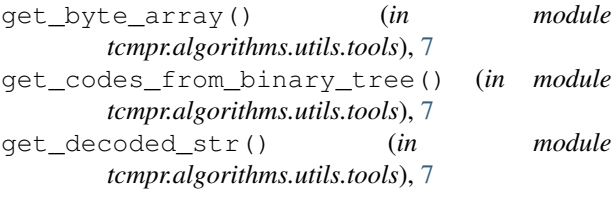

get\_encoded\_str() (*in module tcmpr.algorithms.utils.tools*), [7](#page-10-3) get\_step() (*tcmpr.algorithms.lzw.decompressor.Step method*), [7](#page-10-3)

# I

is\_leaf() (*tcmpr.algorithms.entity.node.Node method*), [5](#page-8-4)

## M

main() (*in module tcmpr.application*), [8](#page-11-5)

### N

Node (*class in tcmpr.algorithms.entity.node*), [5](#page-8-4)

### P

```
pad_encoded_str() (in module
       tcmpr.algorithms.utils.tools), 7
parse_args() (in module tcmpr.argument_parser), 8
put_frequencies_into_priority_queue()
        (in module tcmpr.algorithms.huffman.compressor),
        6
```
### R

```
remove_padding_of_encoded_str() (in mod-
        ule tcmpr.algorithms.utils.tools), 7
run() (in module tcmpr.application), 8
```
### S

set\_step() (*tcmpr.algorithms.lzw.decompressor.Step method*), [7](#page-10-3) setup\_logging() (*in module tcmpr.application*), [8](#page-11-5) Step (*class in tcmpr.algorithms.lzw.decompressor*), [7](#page-10-3)

### T

tcmpr (*module*), [8](#page-11-5) tcmpr.algorithms (*module*), [8](#page-11-5) tcmpr.algorithms.entity (*module*), [6](#page-9-7) tcmpr.algorithms.entity.node (*module*), [5](#page-8-4)

```
tcmpr.algorithms.huffman (module), 6
tcmpr.algorithms.huffman.compressor
       (module), 6
tcmpr.algorithms.huffman.decompressor
       (module), 6
tcmpr.algorithms.lzss (module), 6
tcmpr.algorithms.lzss.compressor (mod-
       ule), 6
tcmpr.algorithms.lzw (module), 7
tcmpr.algorithms.lzw.compressor (module),
       6
tcmpr.algorithms.lzw.decompressor (mod-
       ule), 7
tcmpr.algorithms.utils (module), 8
tcmpr.algorithms.utils.tools (module), 7
tcmpr.application (module), 8
tcmpr.argument_parser (module), 8
```